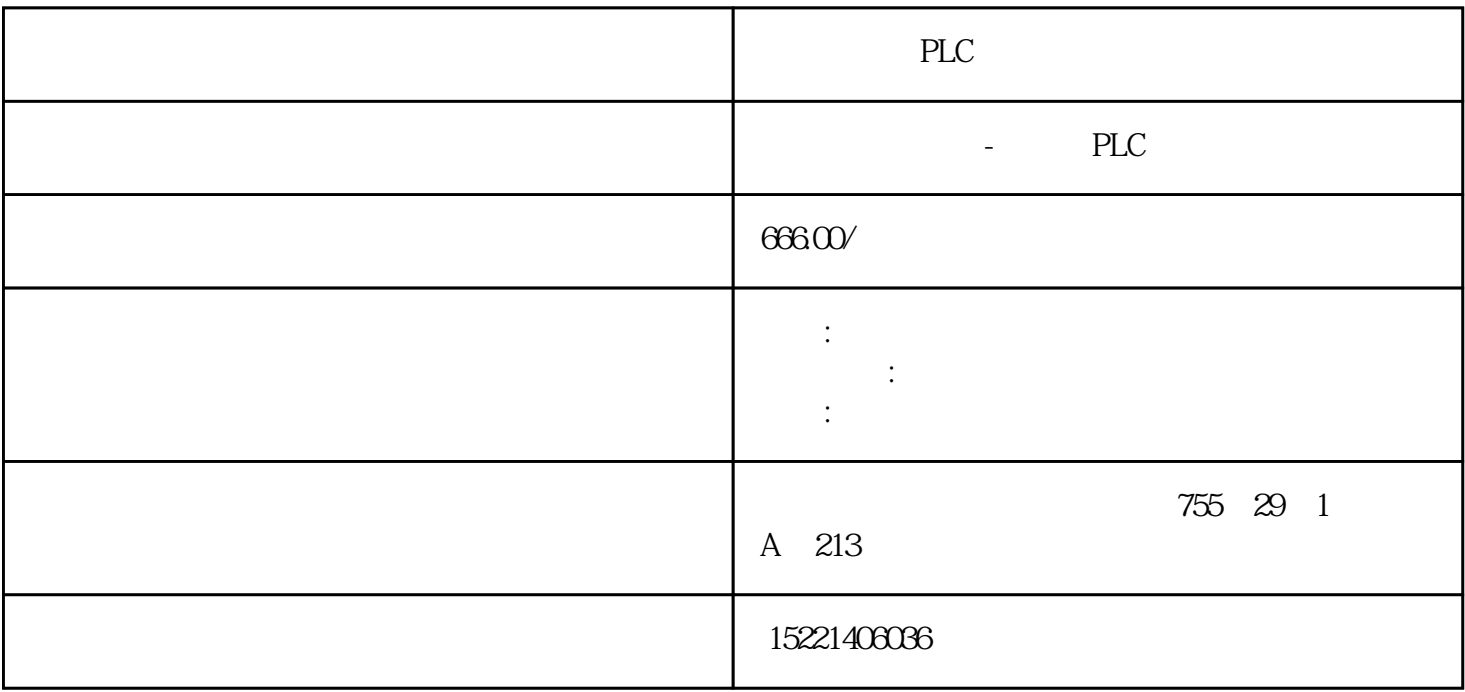

PLC

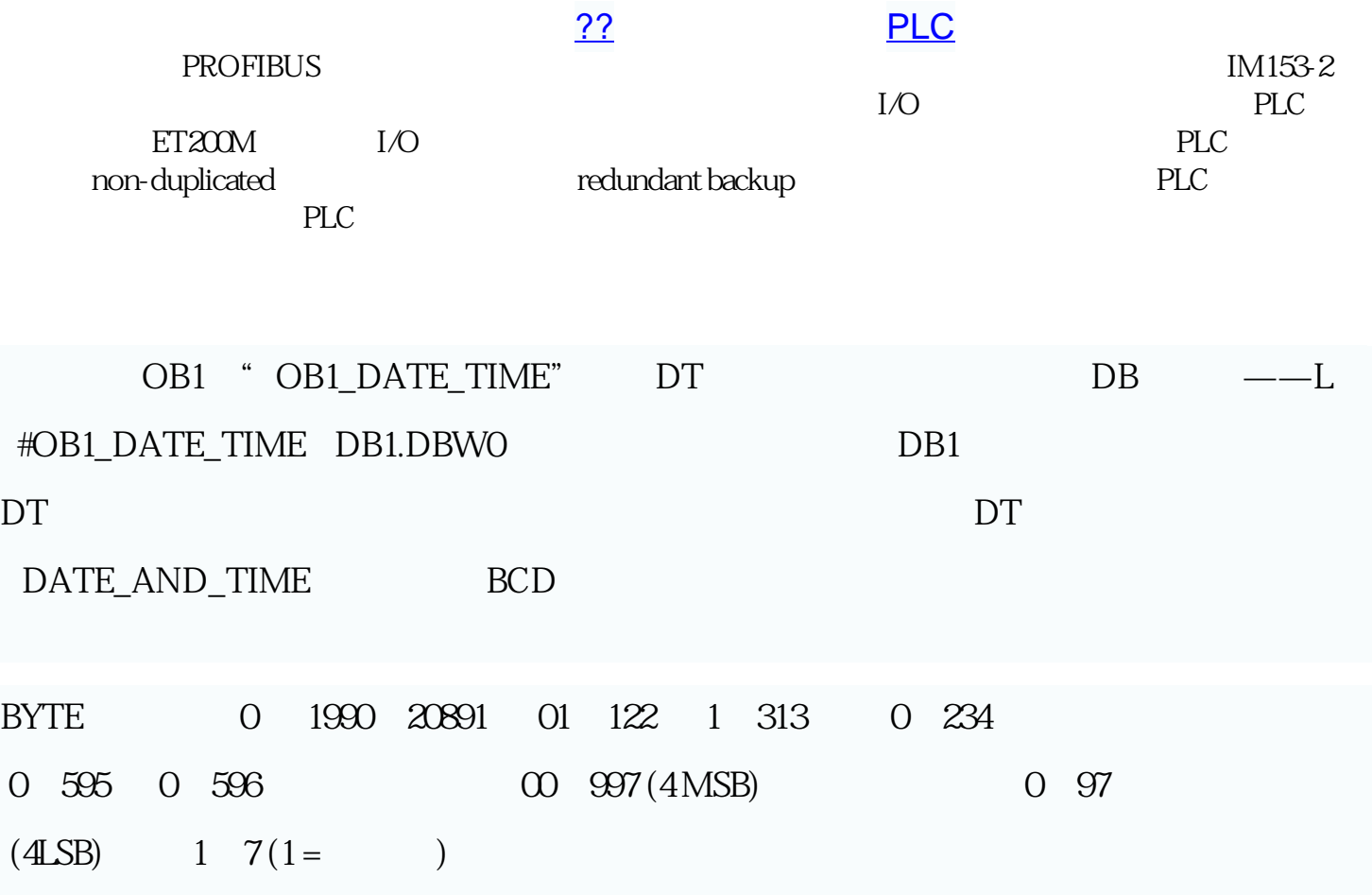

## 的是,我在程序当中读取 plc

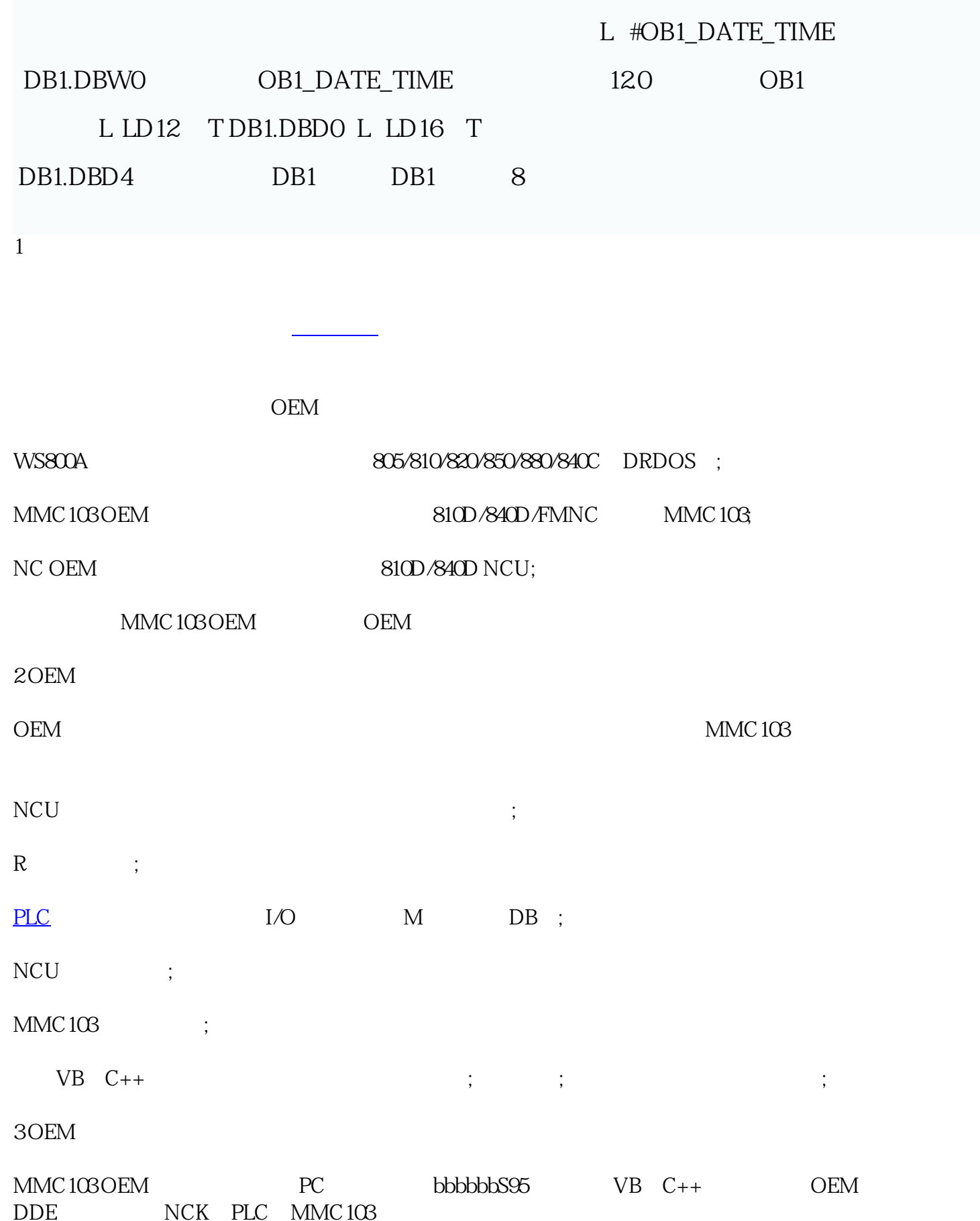

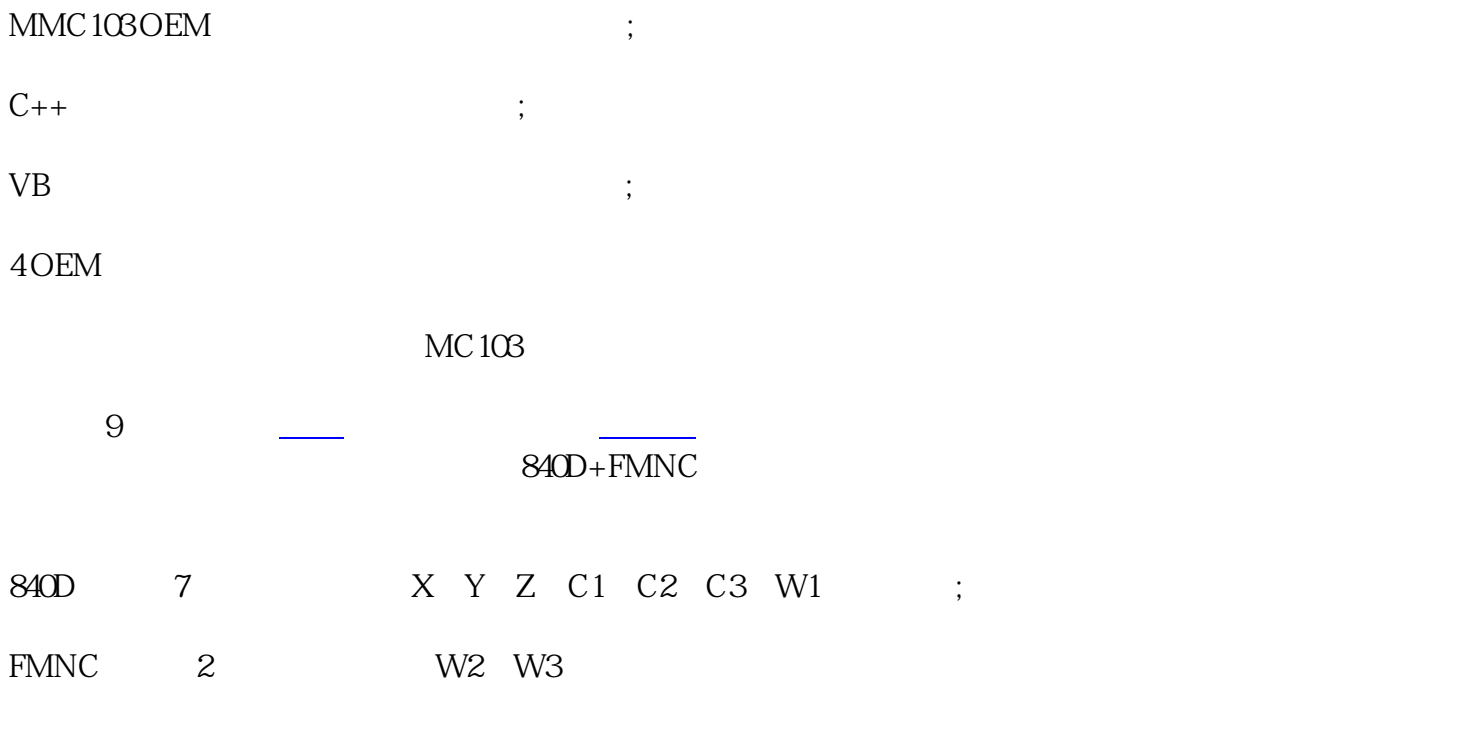

 $9$ 

MMC103

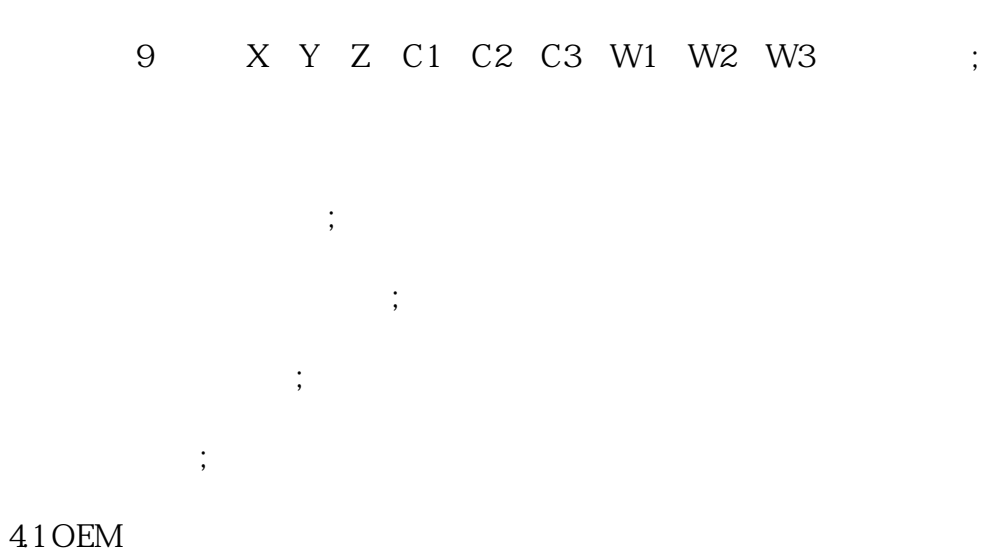

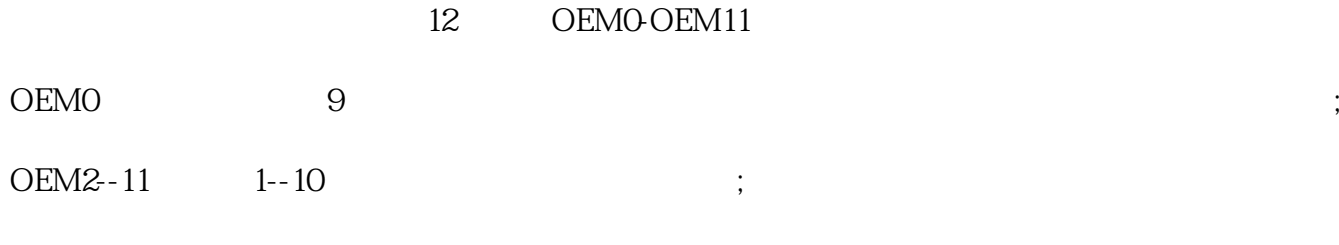

MMC103 OEM OEMO-11

OEMO<br>SETTING ;

OEM1 PART1-PART10 RETURN ;

OEM2-11 SAVE RETURN ;

使用C++将1)中的文件生成不同语言的连接文件。XXXXXXX。DLL

VB OEMO-OEM11

OEMO 9

 $42$ OEM

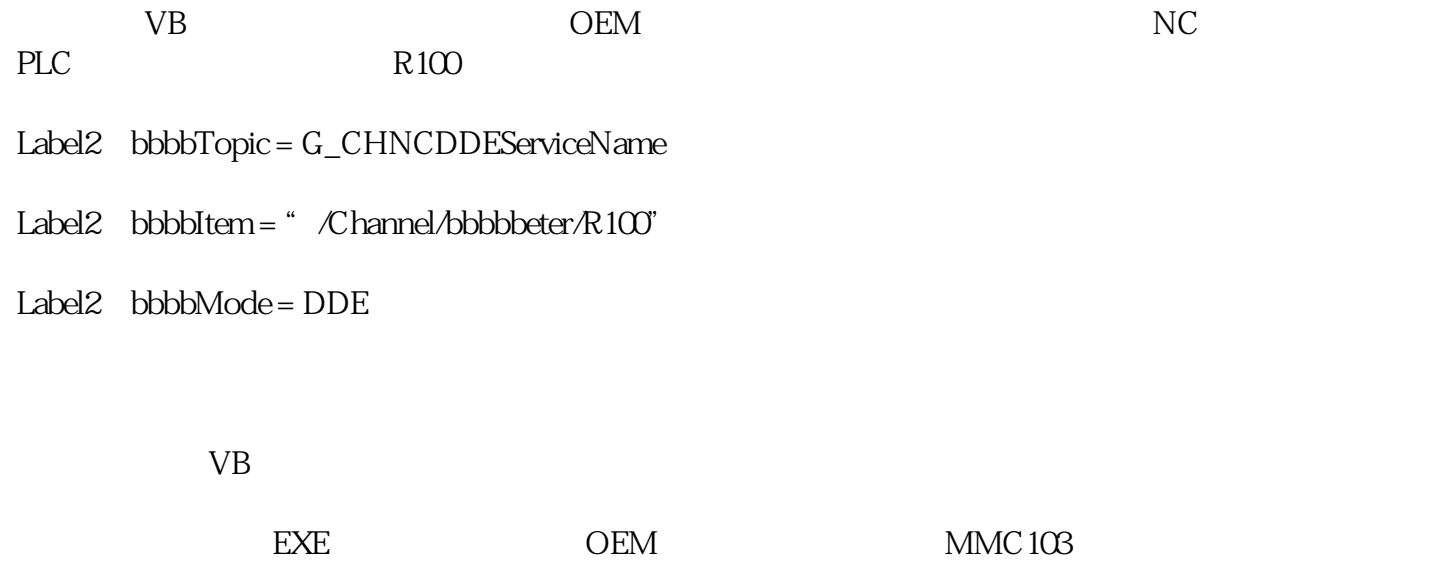

50EM

OEM

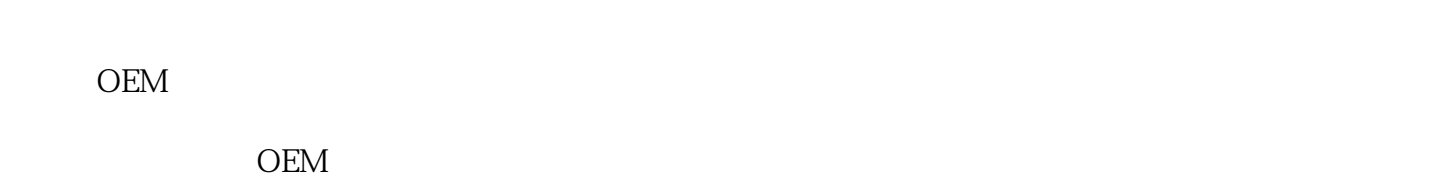

使用OEM。

**PLC** 

 $1$  /

 $/$ 

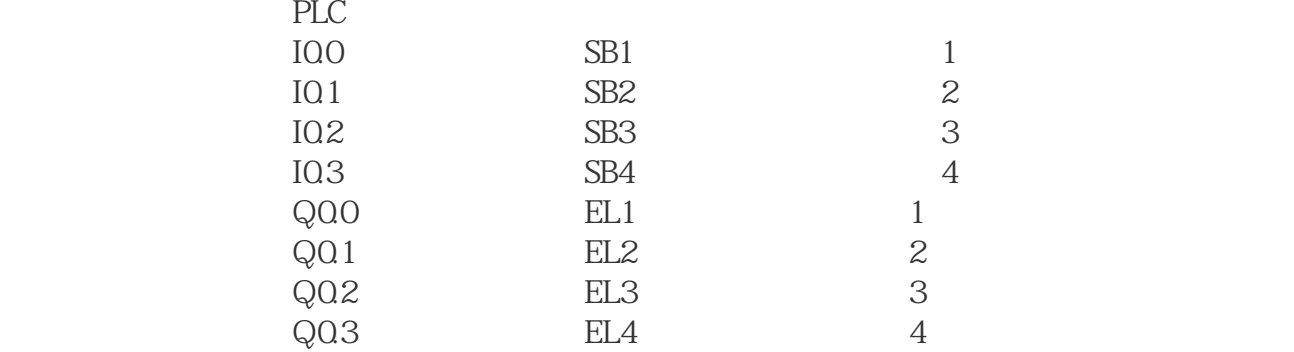

 $2\,$ 

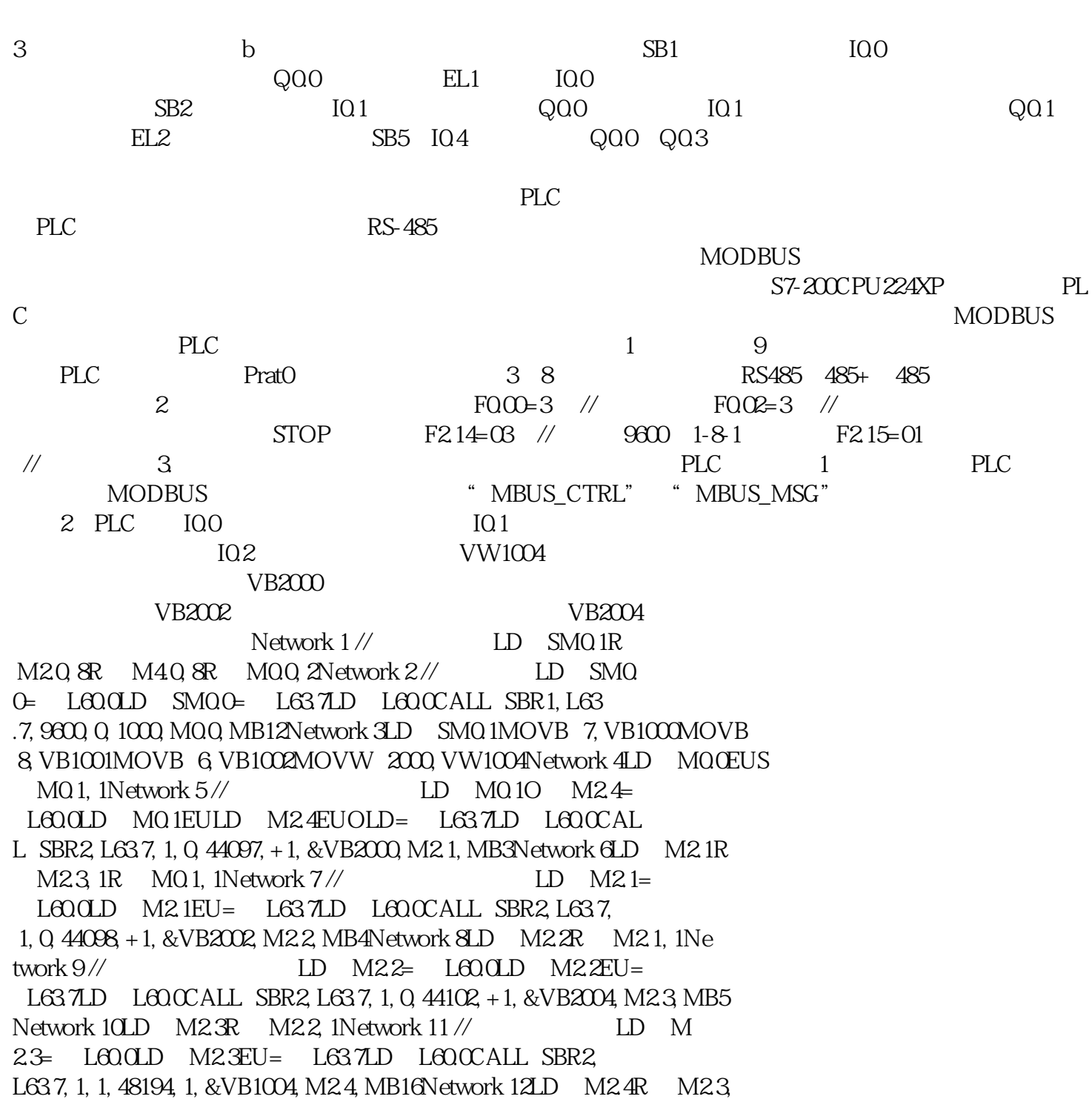

 $1$ Network  $13$  //  $100E$   $100E$   $10.0E$   $100E$ L63.7LD L60.0CALL SBR2, L63.7, 1, 1, 48193, 1, &VB1000, M10.1, MB13N etwork  $14$  //  $LD$   $IO1=$   $L600LD$   $IO1EU=$   $L6$ 37LD L60.0CALL SBR2, L637, 1, 1, 48193, 1, &VB1001, M10.2, MB14Network  $15\%$  LD  $I02=$  L60.0LD  $I02EU=$  L63.7LD L60.0CALL SBR2, L63.7, 1, 1, 48193, 1, &VB1002, M10.3, MB15